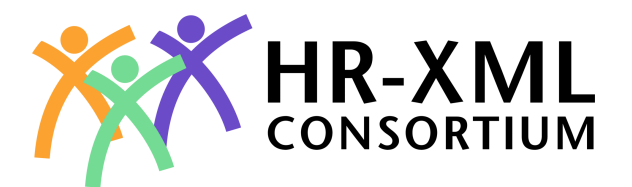

# **Postal Address 1.2 (Single Namespace Edition)**

# **Recommendation, 2003 February 26**

#### **This version:**

PostalAddress.doc

### **Previous version:**

PostalAddress-1\_2.doc

#### **Editor:**

Kim Bartkus Paul Kiel Mark Marsden

### **Authors:**

Members of the Cross-Process Object work group

#### **Contributors:**

Members of the Cross-Process Object work group

### **Copyright statement**

©2001-2003 HR-XML. All rights reserved. No part of this publication may be reproduced, stored in a retrieval system, or transmitted, in any form or by any means, electronic, mechanical, photocopying, recording, or otherwise, without the prior written permission of the publisher. Printed in the United States of America.

## **Abstract**

This document provides all necessary documentation for PostalAddress, including schema, definitions, and examples.

## **Status of this Document**

2003-Aug-12: This specification remains unchanged from the 2003-Feb-26 release. The version number and "Single Namespace Edition" have been added to the title page of the documentation in order to delineate it from previous releases where the Consortium used multiple namespaces. In addition, the "version" attribute of the "xsd:schema" element now reflects this same version number.

2003-Feb-26: This Recommendation was previously published as PostalAddress-1\_2, 2001-Oct-16. While the targetNamespace and default namespace have been changed, the Recommendation schema has otherwise remained unaltered.

The key words "MUST", "MUST NOT", "REQUIRED", "SHALL", "SHALL NOT", "SHOULD", "SHOULD NOT", "RECOMMENDED", "MAY", and "OPTIONAL" in this document are to be interpreted as described in RFC 2119.

# **Table of Contents**

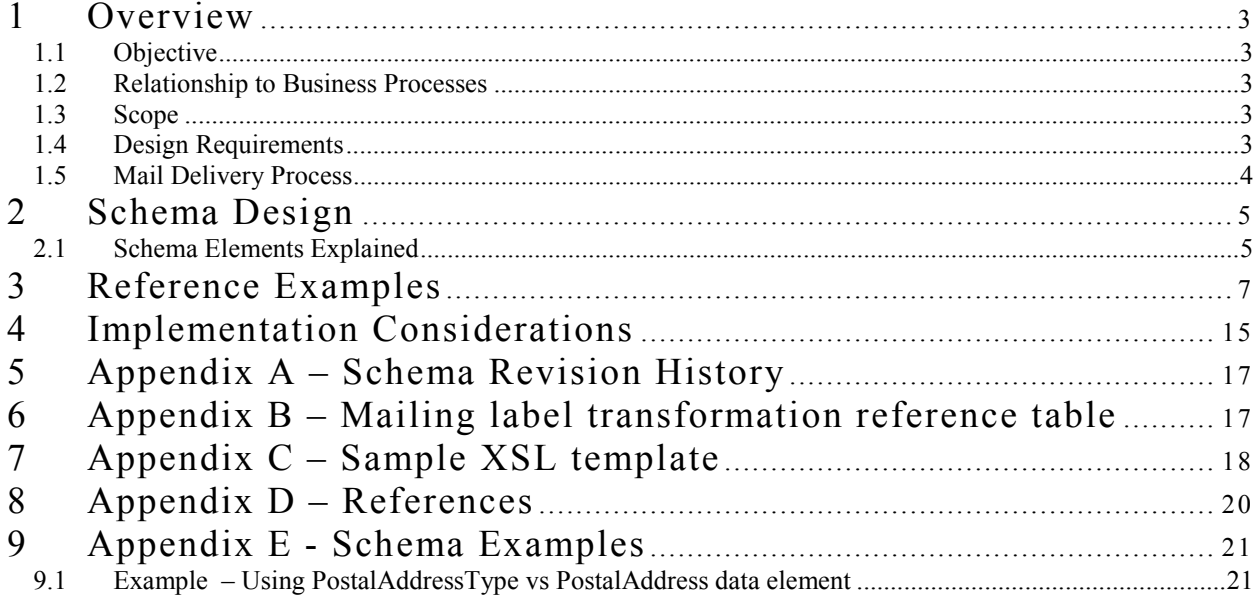

## <span id="page-2-0"></span>1 Overview

## **1.1** *Objective*

Create a schema design for a postal address that is flexible enough to be a global standard and which may be used within other HR-XML Consortium schemas.

## **1.2** *Relationship to Business Processes*

The Postal Address schema attempts to create a generalized container that will allow business processes to pass address information reliably and completely, and in a format that can be efficiently processed.

To this end, the container is to be designed to clearly house the various sections that make up a postal address as it is used from country to country, while allowing the country code to indicate to the business process how the address is to be formatted, according to local postal rules.

## **1.3** *Scope*

## 1.3.1 Within Scope

- The project will define the Postal Address, which may be used to globally send mail to individuals or organizations.
- The deliverable will be a schema, which may be transformed by a system to a format required for mailing.
- Internal routing will not be defined as separate elements. Information such as mail stop will be included as part of Recipient.
- Some countries can validate an address number within a street if they are separate elements. Version 1.1 will provide for this feature.

## 1.3.2 Outside of Scope

- This project will not define a location or geo code. These codes typically define latitude and longitude locations.
- Effective dating will not be addressed within this proposal. When effective dating is resolved, this proposal will be re-evaluated to assess the impact.
- This proposal does not recommend nor imply how an address should be stored in a database. It also does not address sorting or reporting formats for an address.

## **1.4** *Design Requirements*

- Syntax must be self-documenting.
- Must have enough information to be used for global mail delivery.

## <span id="page-3-0"></span>**1.5** *Mail Delivery Process*

The sender formats the address according to the rules of the sender's and therecipient's country.

Local rules are used to represent the recipient's country (e.g. recipient's country printed in local language or transformed to a postal code prefix).

The rules of the recipient's country are used to format the rest of the address (e.g. order of city and postal code). For this part, the recipient's language (if given) should be used for city names, street names...

The mail delivery service of the sender's country uses the recipient's country to determine the delivery service of the recipient's country. It delivers the mail to that service.

The mail delivery service of the recipient's country uses postal code, region, municipality, and delivery address to deliver the mail to the inhouse mail delivery service at the recipient's address.

The inhouse mail delivery service uses the recipient information to deliver the mail to the recipient.

PostalAddress.doc 4

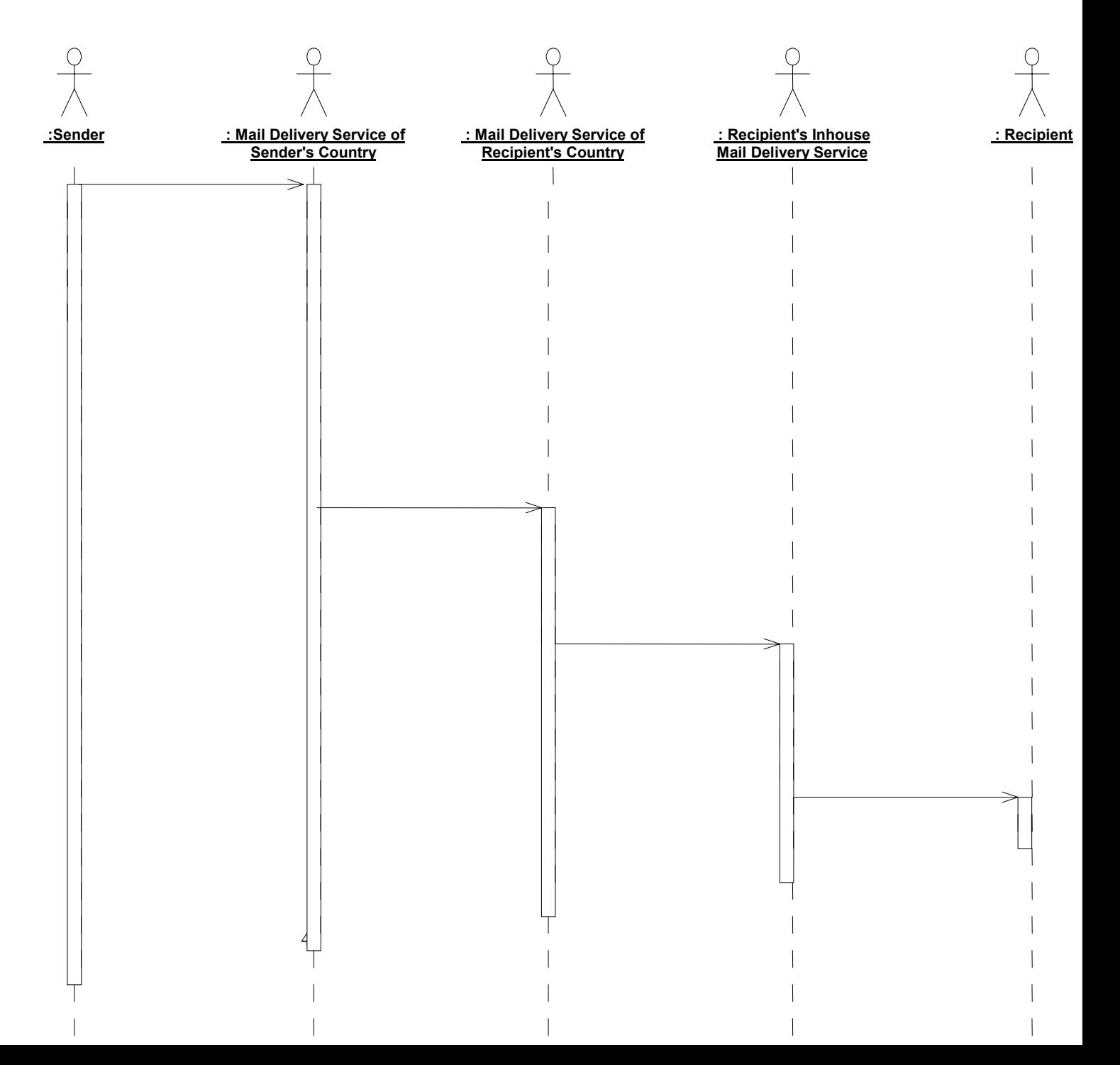

# <span id="page-4-0"></span>2 Schema Design

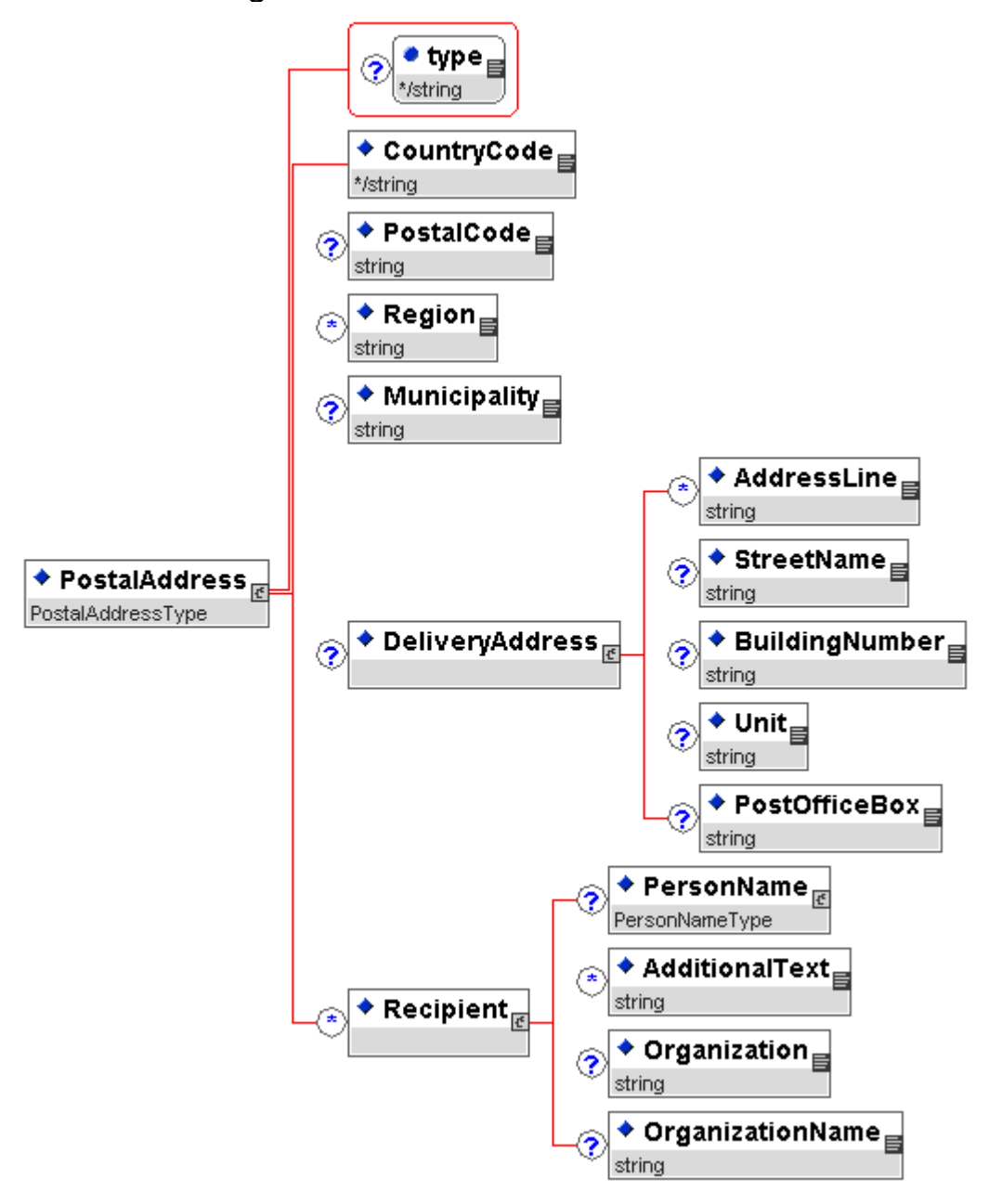

## **2.1** *Schema Elements Explained*

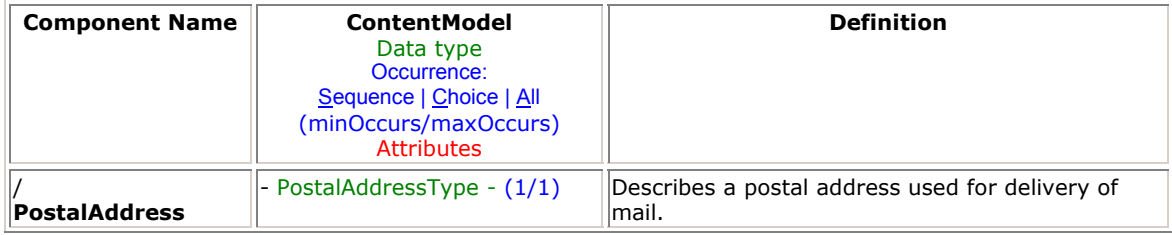

PostalAddress.doc 5

<span id="page-5-0"></span>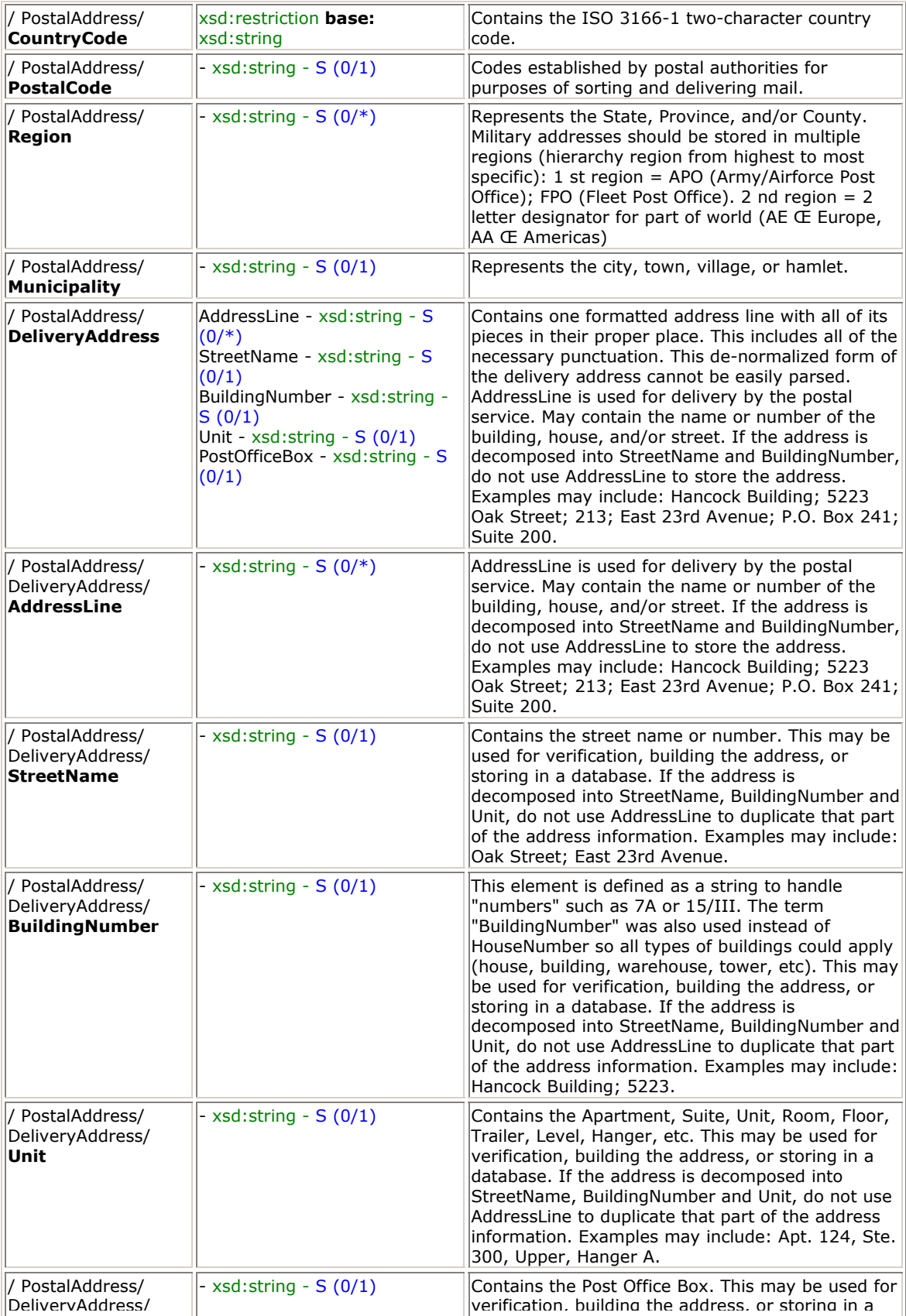

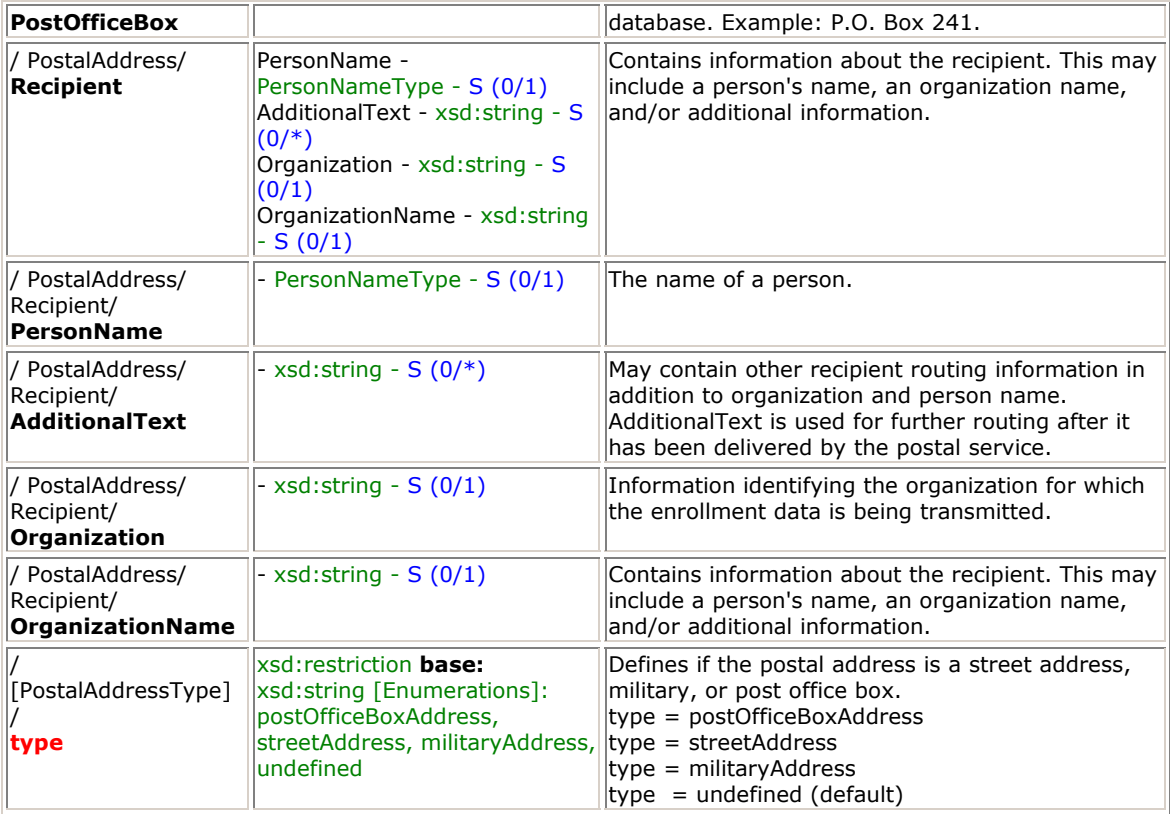

# 3 Reference Examples

Contains examples for sending mail within the same country or sending from country to country. When sending mail from one country to another, the country must be written in the sender's language. All other parts of the postal address may be written in the receiver's language. When sending mail within the same country, the country name may or may not be used.

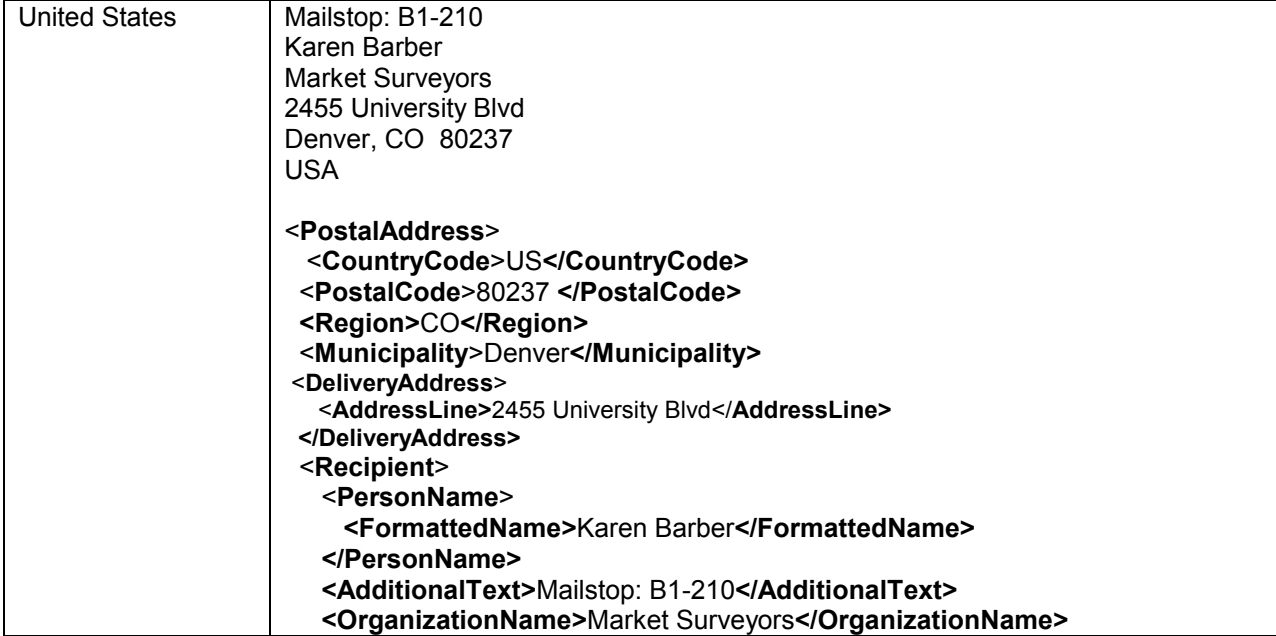

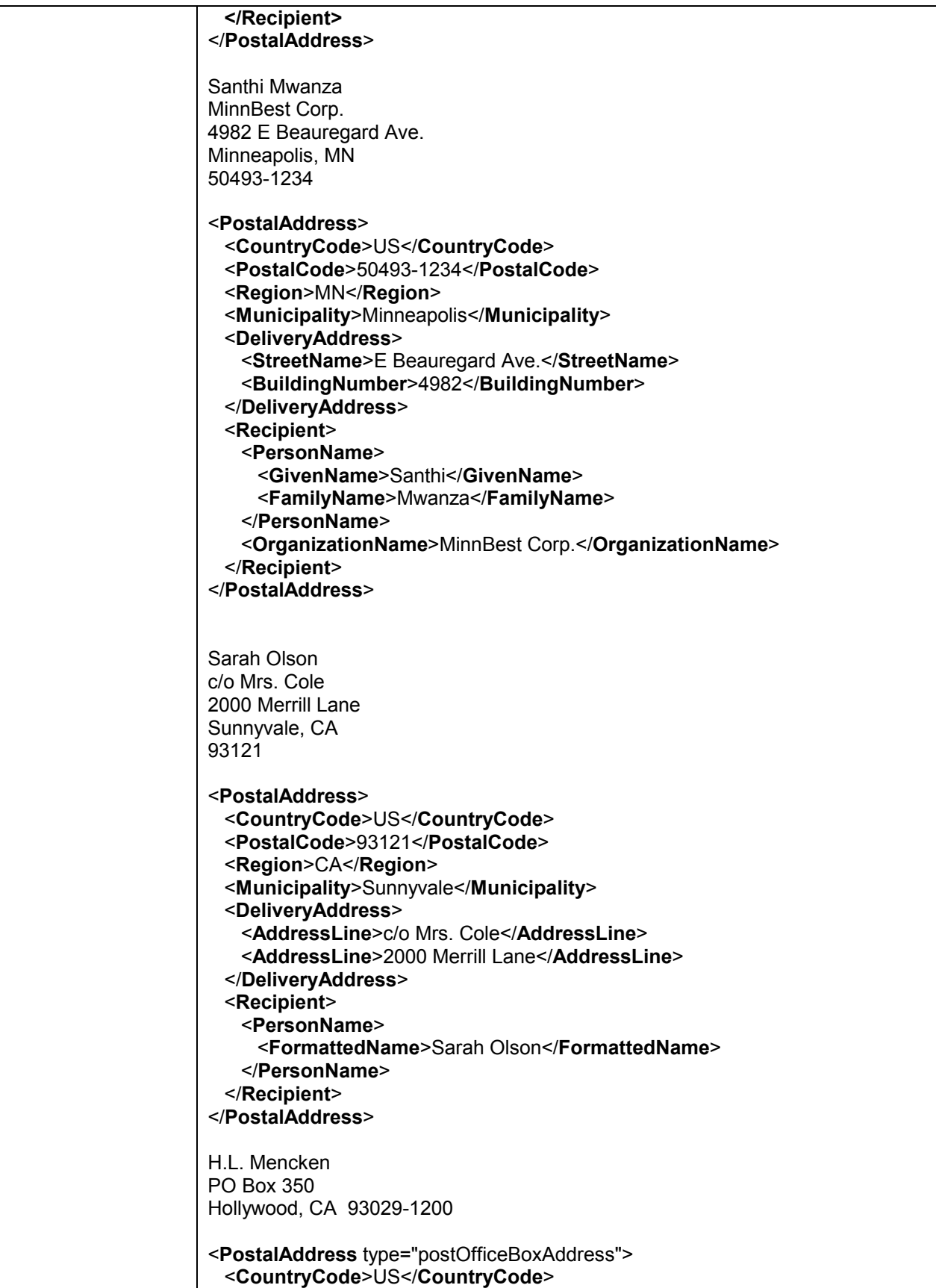

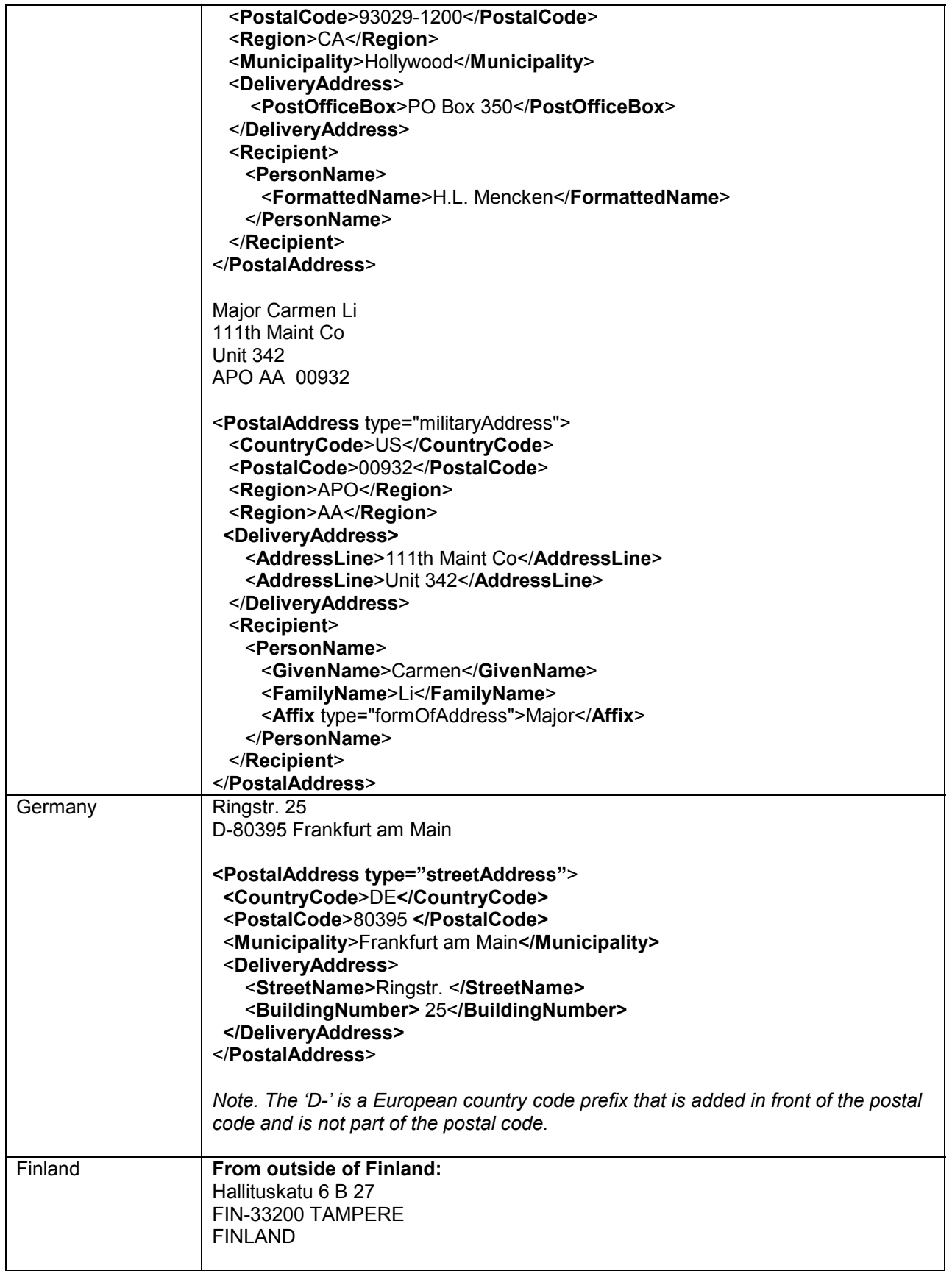

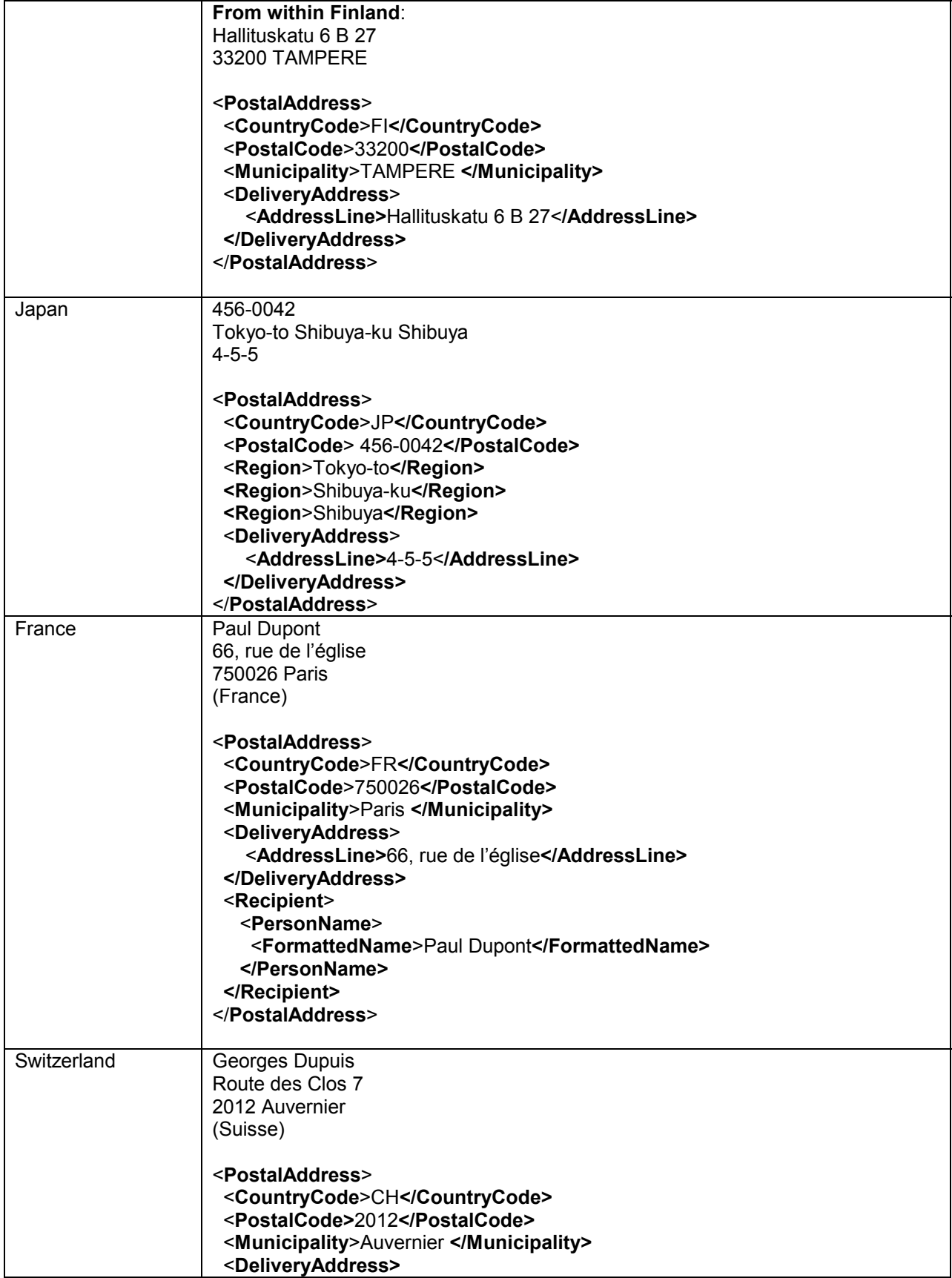

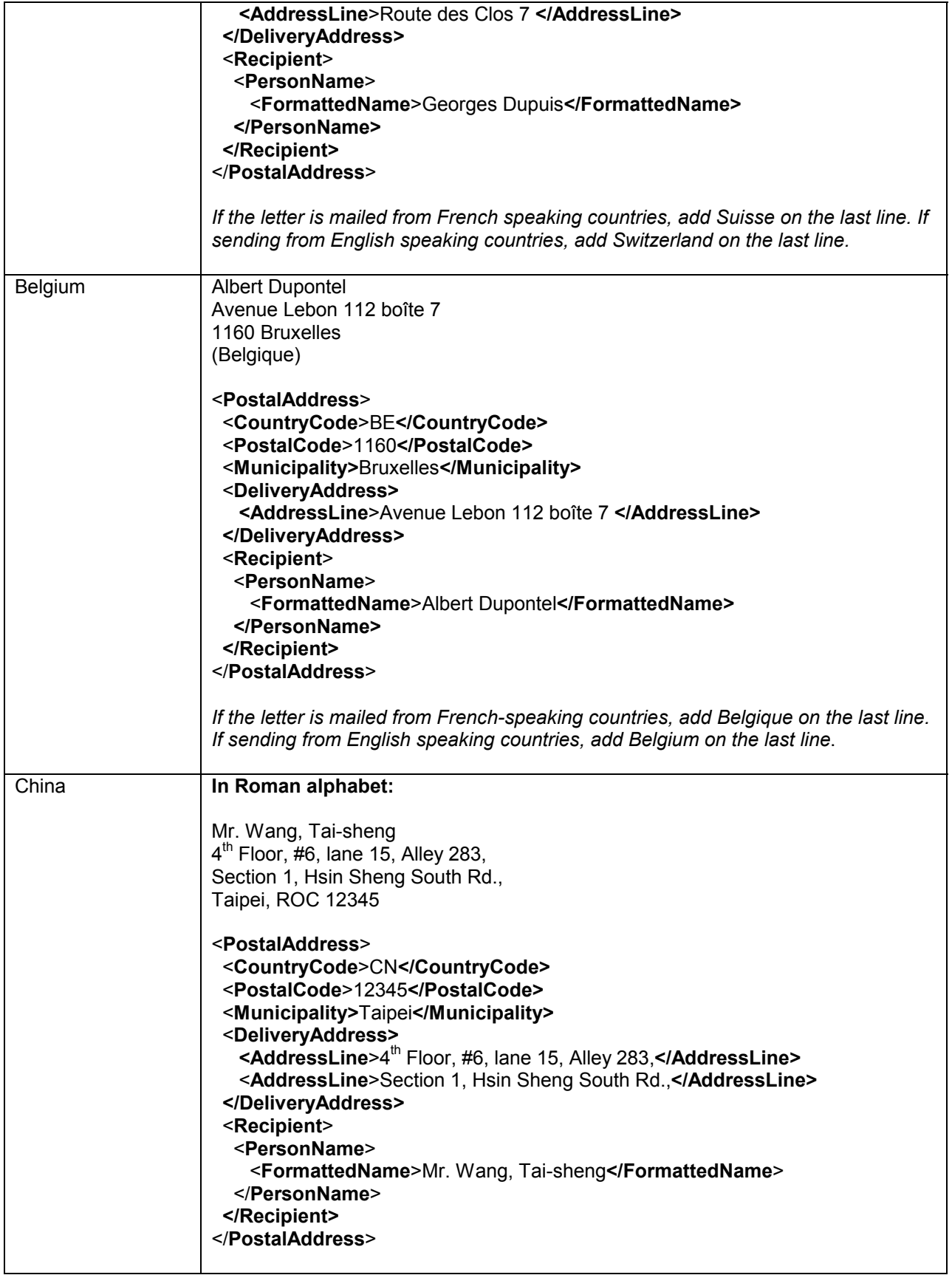

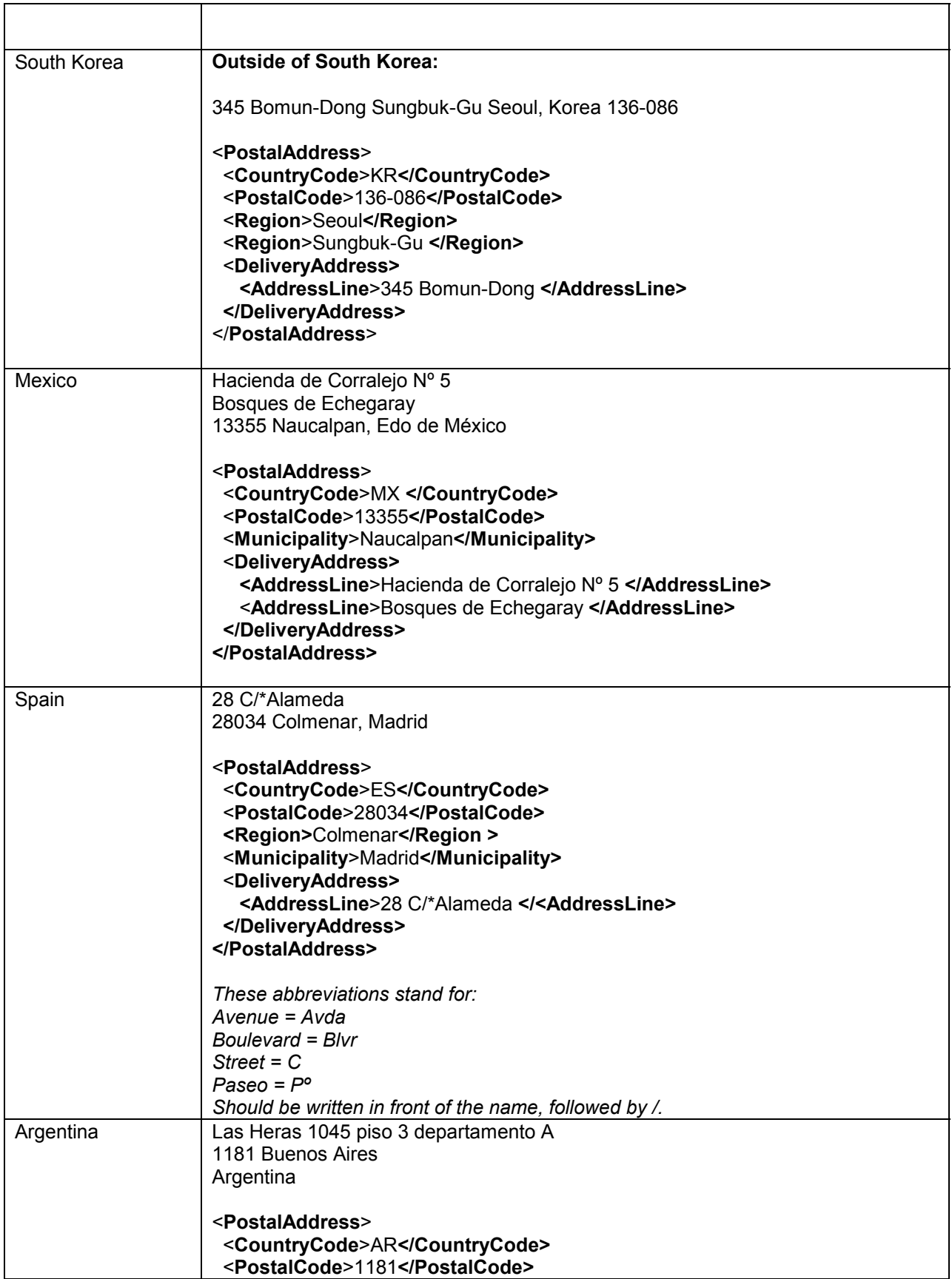

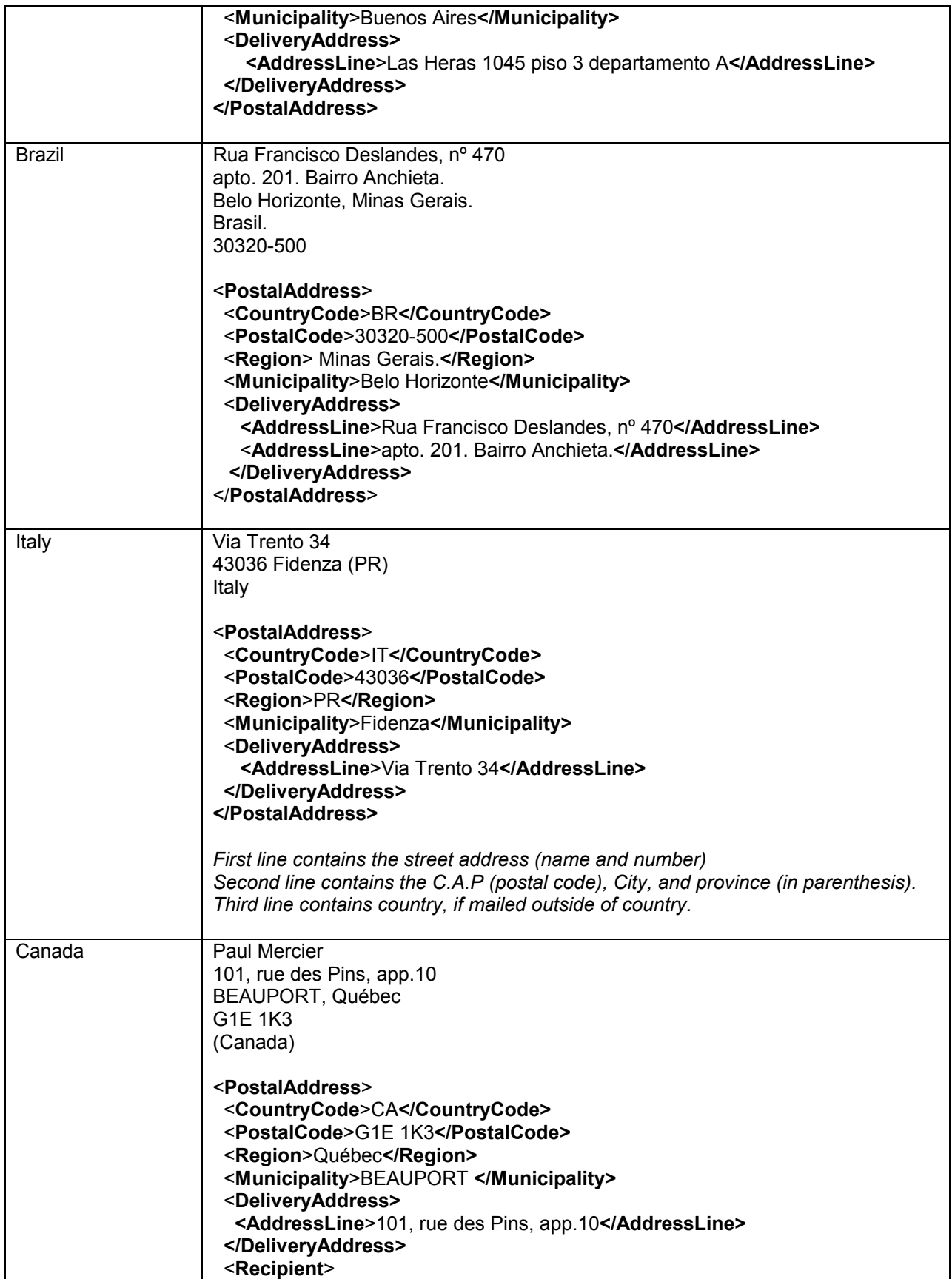

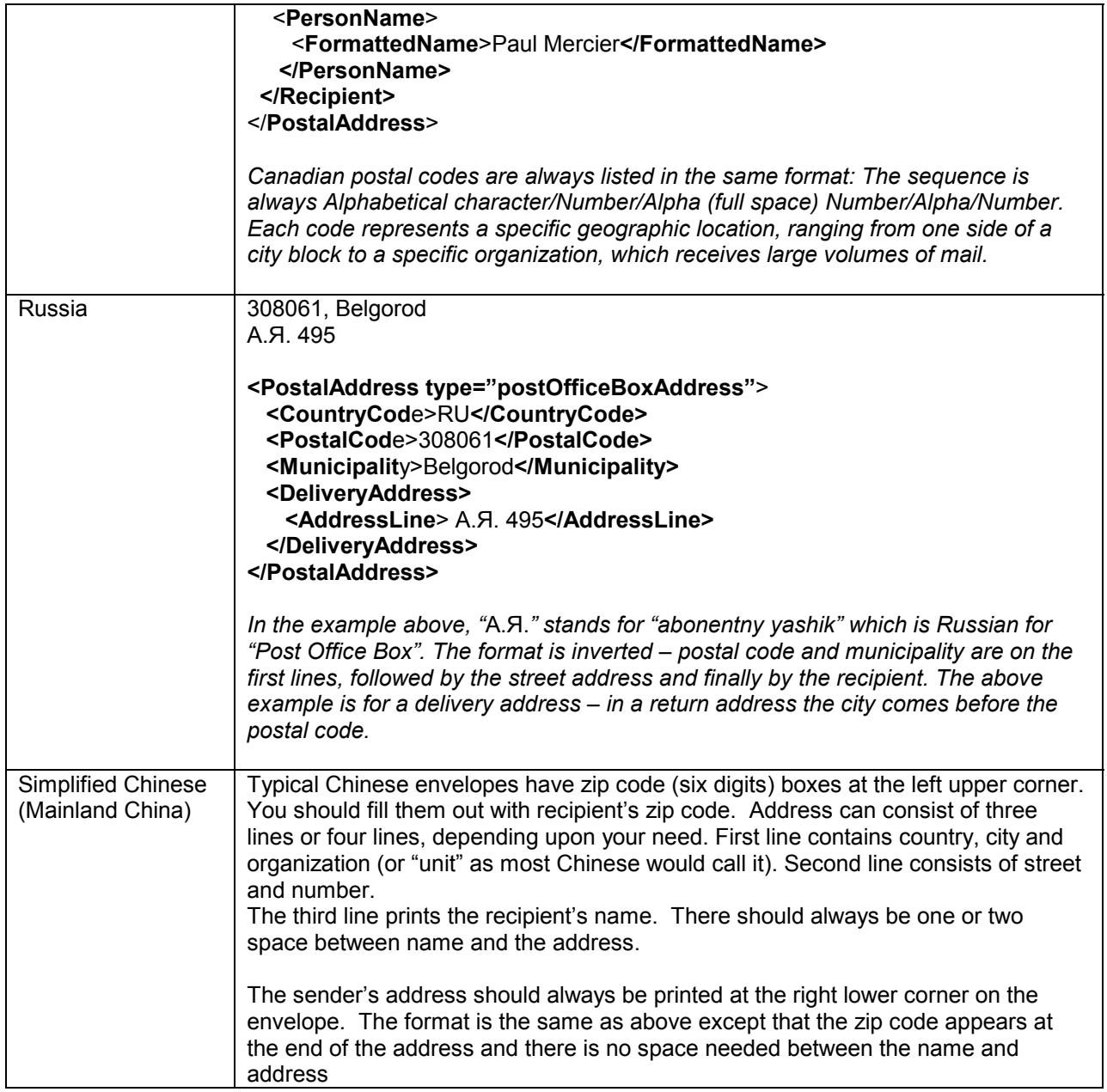

## <span id="page-14-0"></span>4 Implementation Considerations

- When generating a mailing label, the country code may be translated into a country name based upon the language of the postal sender.
- **Recipent** is optional because many business processes store the intended recipient name separately from postal address. If your schema handles the recipient information elsewhere, avoid redundancy by not populating **Recipient** in **PostalAddress** elements.
- The order of the elements within **PostalAddress** often matters when transforming elements for presentation purposes. For example, multiple **AddressLine** elements typically will be rendered on separate lines in the order that they where given in the XML.
- If the **PostalAddress** includes the name of a person, that information should always be within the **Recipient/PersonName** element and sub elements, never in the **DeliveryAddress** element or **Recipient/AdditionalText** element. The **Recipient/PersonName/FormattedName** element may be used if the XML sender cannot break out individual recipient name parts. Although not preferable, all other recipient information may be sent in **AddressLine** elements when the XML sender does not have enough information to build recipient elements or chooses not to use the **Recipient/PersonName/FormattedName** element. This allows parties receiving XML to safely determine whether or not an address includes the name of the recipient simply by checking for the presence of a **Recipient/PersonName** element.
- The country names are inferred from the ISO 3166 country code standards. It is up to the implementer to provide the cross-reference between the ISO country code and the country name.
- Some shipping companies will not deliver to post office boxes. The **PostalAddress** type is used to differentiate mail sent to a post office box address versus mail send to a street address. This should assist the sender in selecting the appropriate shipping company for delivery to the different types of addresses.
- If an organization has a street and a post office box address, use multiple postal address elements.
- Formatting characters should be left out of the postal codes.
- Organization has been deprecated and is no longer used. The **OrganizationName** should be used instead.
- **StreetName**, **BuildingNumber, Unit** and **PostOfficeBox** allow countries to validate a post office box or an address number within a street.
	- Systems that recognize the **StreetName**, **BuildingNumber, Unit** and **PostOfficeBox** should use these separate elements accordingly and only use **AddressLine** for additional information. A receiving system may use the separate elements for validation purposes, to build the entire address, or to store in the corresponding fields of their database.
	- Systems that don't recognize the separate elements should use the **AddressLine**.
	- Addresses that are decomposed into **StreetName**, **BuildingNumber** and **Unit** should not also be stored in **AddressLine**. It is redundant and may be confusing to send the address using both methods.
- The **PersonName** v01.01 module has been inserted into the **PostalAddress** module to replace the **PersonName** v1.0.
- 'Care Of' data should be part of the **DeliveryAddress**, not part of **Recipient**. When using 'care of information, it should be held in the **AddressLine** element to avoid problems when building the address.
- If Mailstop is used internally to further define where the recipient is, Mailstop should be held in **AdditionalText** element. If Mailstop is used as part of an external mail company, Mailstop should be held in the **AddressLine**.
- The US Postal Service would parse an address as follows:
	- 1. AdditonalText 1 to many in order given
	- 2. PersonName
	- 3. Organization
- 4. AddressLine 1 to many in order given
- 5. BuildingNumber StreetName Unit
- 6. Municipality, Region PostalCode
- 7. Country substitution for CountryCode

# <span id="page-16-0"></span>5 Appendix A – Schema Revision History

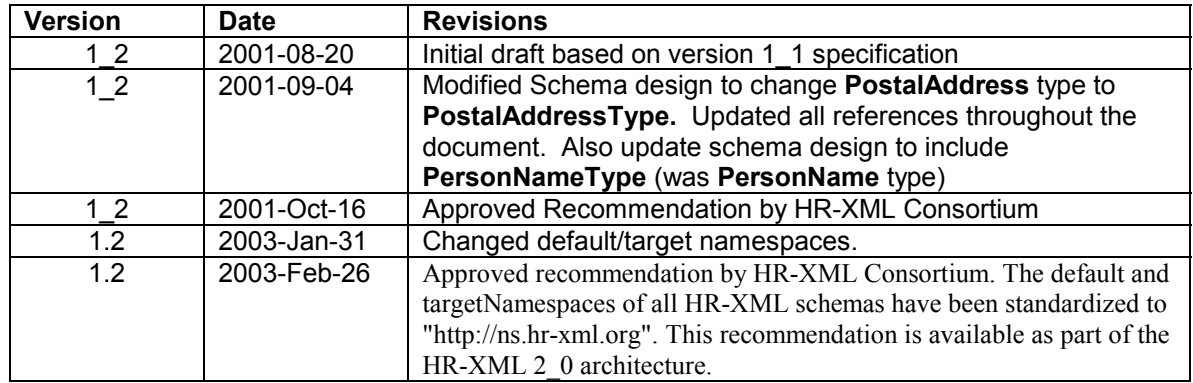

# 6 Appendix B – Mailing label transformation reference table

This table provides implementation considerations on how to print the labels.

- ISO 3166-1 contains a two-letter code (Alpha-2-code), a three-letter code (Alpha-3-code) and a three-digit numeric code (Numeric-3-code) for every entry in its list of country names. The HR-XML standard will utilize the ISO 3166-1993 (E) two-letter alpha code.
- This table is a representative sample of mailing label transformations. For current and complete information, please refer to <[http://www.oasis](http://www.oasis-open.org/cover/country3166.html)[open.org/cover/country3166.html>](http://www.oasis-open.org/cover/country3166.html).

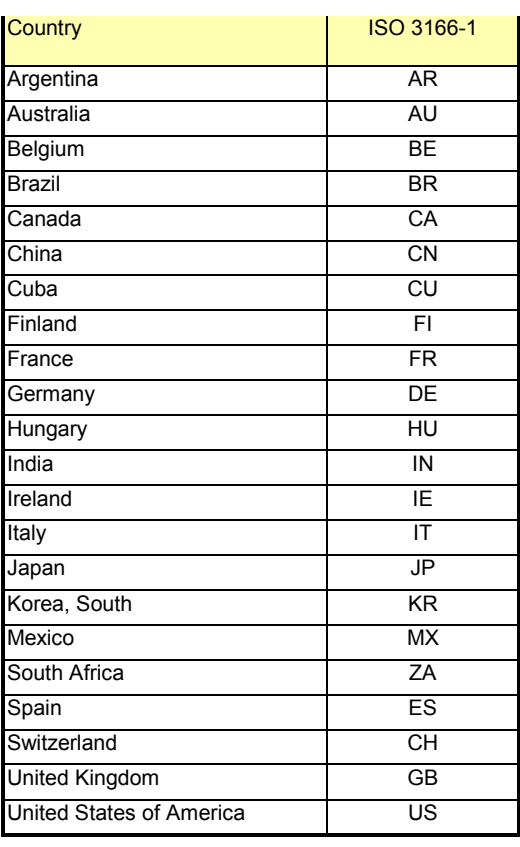

# <span id="page-17-0"></span>7 Appendix C – Sample XSL template

This appendix contains some sample XSL, which might be used to generate envelope addresses for PostalAddress XML data being sent and received within the U.S.A.

For any given PostalAddress, the XSL sample generates lines for the recipient. It then generates delivery address lines, followed by a line containing city, state, and zip. The output is generated in HTML.

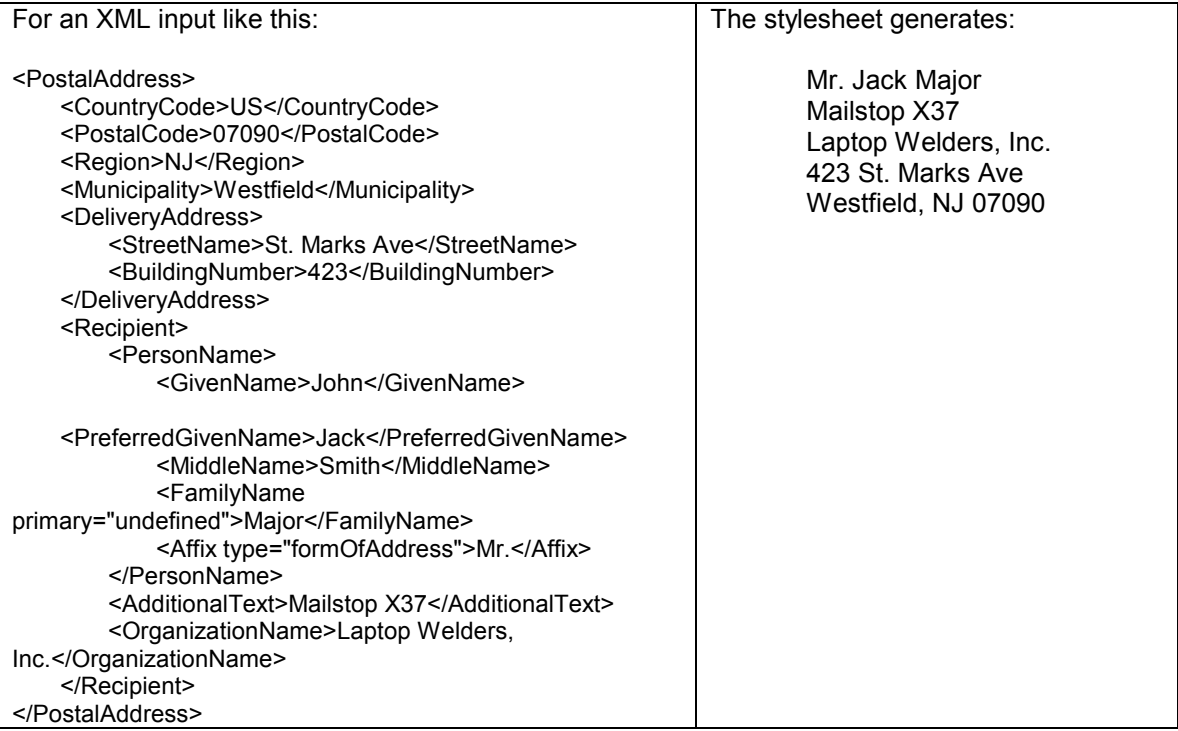

Here is the stylesheet:

```
<?xml version="1.0" encoding="UTF-8"?>
<xsl:stylesheet xmlns:xsl="http://www.w3.org/1999/XSL/Transform" version="1.0">
   <xsl:template match="/">
         <xsl:apply-templates/>
    </xsl:template>
   <xsl:template match="PostalAddress ">
         <xsl:apply-templates select="Recipient"/>
         <xsl:apply-templates select="DeliveryAddress"/>
         <xsl:value-of select="Municipality"/>, <xsl:value-of select="Region"/>
         <xsl:value-of select="PostalCode"/>
       <br/>-br/></xsl:template>
    <xsl:template match="DeliveryAddress">
         <xsl:for-each select="AddressLine">
             <xsl:value-of select="."/>
            <br/>-<br/>br/> </xsl:for-each>
         <xsl:if test="PostOfficeBox">
        PO Box <xsl:value-of select="PostOfficeBox"/>
            <br/>-<br/>br/>\le/xsl:if>
         <xsl:if test="StreetName">
             <xsl:value-of select="BuildingNumber"/>
```

```
 <xsl:value-of select="StreetName"/>
            <br/>-<br/>br/> </xsl:if>
    </xsl:template>
    <xsl:template match="Recipient">
        <xsl:apply-templates/>
    </xsl:template>
    <xsl:template match="PersonName">
         <xsl:apply-templates select="Affix[@type='formOfAddress' or @type='aristocraticTitle']"/>
        <xsl:choose>
             <xsl:when test="PreferredGivenName">
                 <xsl:value-of select="PreferredGivenName"/>
             </xsl:when>
             <xsl:otherwise>
                 <xsl:apply-templates select="GivenName"/>
                 <xsl:apply-templates select="MiddleName"/>
             </xsl:otherwise>
         </xsl:choose>
         <xsl:apply-templates select="Affix[@type='aristocraticPrefix']"/>
        <xsl:apply-templates select="FamilyName"/>
        <xsl:apply-templates select="Affix[@type='generation']"/>
         <xsl:apply-templates select="Affix[@type='qualification']"/>
        <br>str/>=</xsl:template>
    <xsl:template match="GivenName">
         <xsl:value-of select="."/>
   </xsl:template>
   <xsl:template match="MiddleName">
         <xsl:value-of select="."/>
   </xsl:template>
   <xsl:template match="FamilyName">
        <xsl:value-of select="@prefix"/>
        <xsl:value-of select=""/>
   </xsl:template>
   <xsl:template match="Affix">
         <xsl:value-of select="."/>
   </xsl:template>
    <xsl:template match="AdditionalText">
        <xsl:value-of select=" "/>
        <br>str/>=</xsl:template>
    <xsl:template match="OrganizationName">
        <xsl:value-of select="."/>
        <br>str/></xsl:template>
</xsl:stylesheet>
```
# <span id="page-19-0"></span>8 Appendix D – References

This section contains links and references for items used within the document.

"Guide to Worldwide Postal-Code & Address Formats". Marian Nelson, Editor. Nelson Intersearch Company. ISSN: 1072-3862, ISBN: 0-9630677-6-1

### **US Postal Service Publication 28:**

<http://pe.usps.gov/cpim/ftp/pubs/Pub28/Pub28.pdf>

### **Universal Postal Union links to international postal services:**

[http://www.upu.int/ap/layout.startup?p\\_language=AN&p\\_theme=postadm&p\\_content\\_url=/web/an](http://www.upu.int/ap/layout.startup?p_language=AN&p_theme=postadm&p_content_url=/web/an/ServeursAdmin.html) [/ServeursAdmin.html](http://www.upu.int/ap/layout.startup?p_language=AN&p_theme=postadm&p_content_url=/web/an/ServeursAdmin.html)

**Country Code List: ISO 3166-1993 (E)**  <[http://www.oasis-open.org/cover/country3166.html>](http://www.oasis-open.org/cover/country3166.html).

# <span id="page-20-0"></span>9 Appendix E - Schema Examples

## **9.1** *Example – Using PostalAddressType vs PostalAddress data element*

In the following Schema design, the data element ClaimsAddress has all of the characteristics of PostalAddress, simply by defining ClaimsAddress as type PostalAddressType.

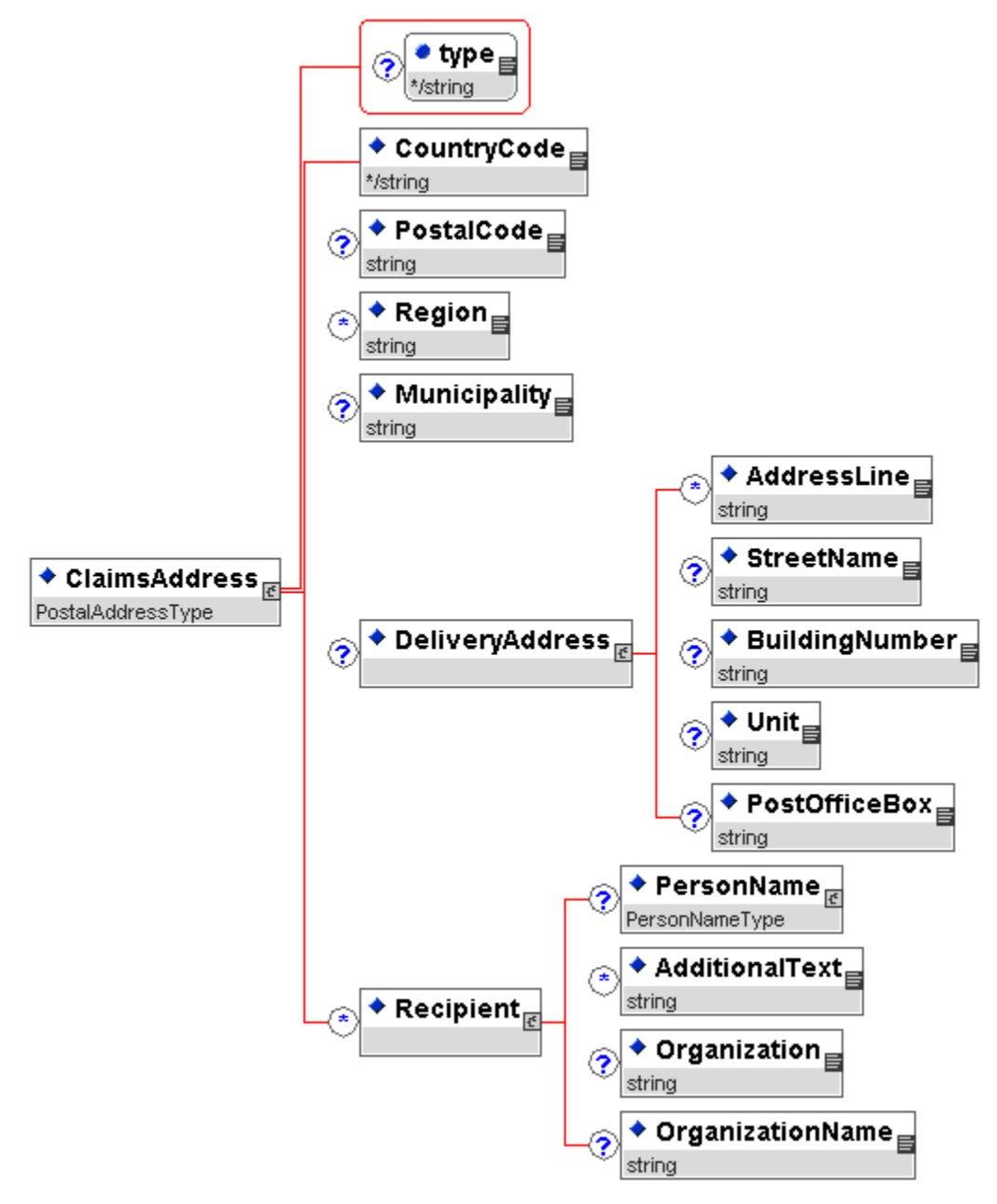

Schema Code: <xsd:element name = "ClaimsAddress" **type = "PostalAddressType"**/>

### **Instance Document Example:**

<ClaimsAddress> <CountryCode>US</CountryCode> <PostalCode>22153</PostalCode> <Region>VA</Region> <Municipality>Springfield</Municipality> <DeliveryAddress> <PostOfficeBox>2345</PostOfficeBox> </DeliveryAddress> </ClaimsAddress>

### **Example 1 continued:**

In this example, the PostalAddress data element is just one of many data elements describing the employee.

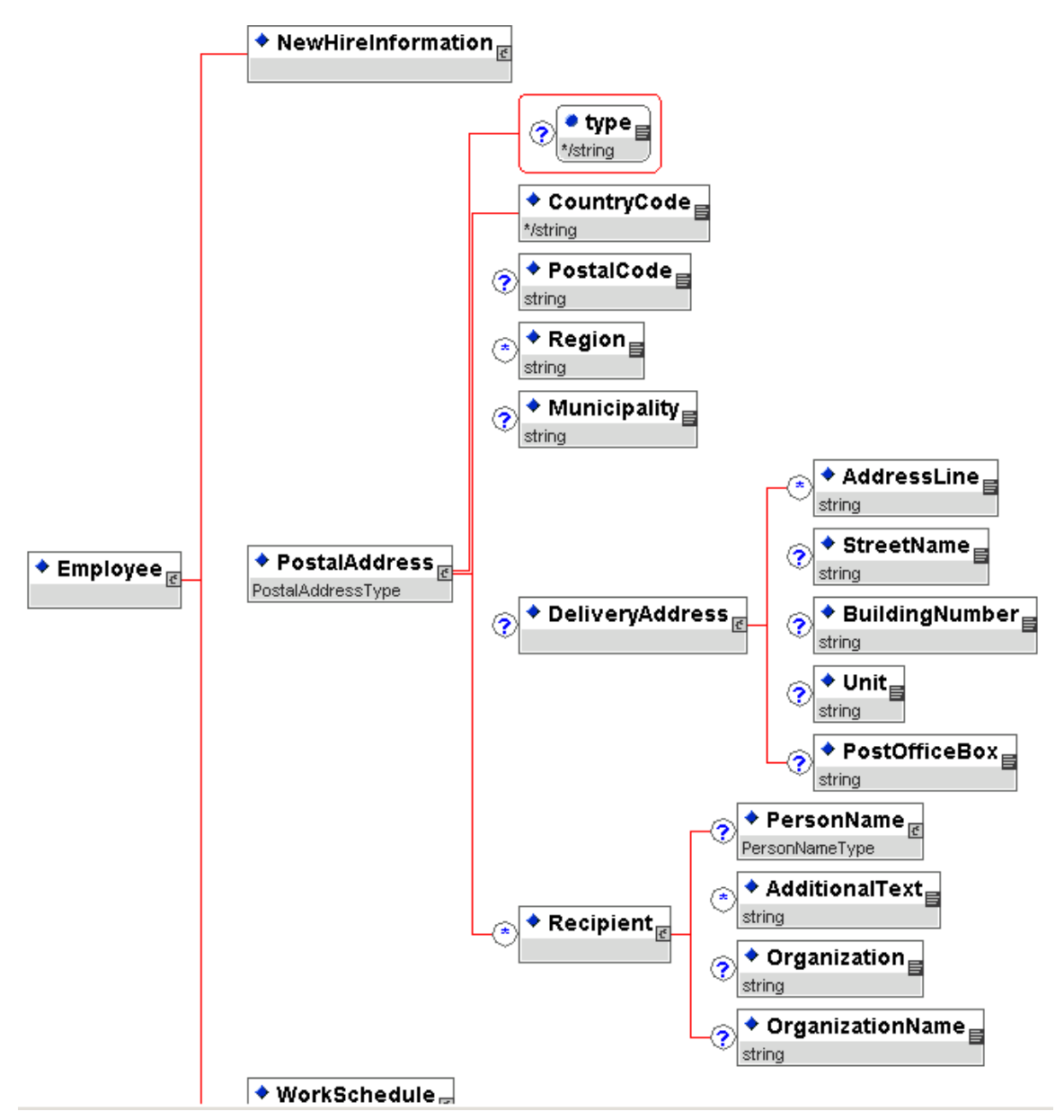

### **Schema Code:**

 <xsd:element name = "Employee"> <xsd:complexType> <xsd:sequence> <xsd:element name = "NewHireInformation"> <xsd:complexType> <xsd:sequence/> </xsd:complexType> </xsd:element>

### **<xsd:element ref = "PostalAddress"/>**

 <xsd:element name = "WorkSchedule"> <xsd:complexType> <xsd:sequence/> </xsd:complexType> </xsd:element> </xsd:sequence> </xsd:complexType> </xsd:element>

### **Instance Document Example:**

```
<Employee> 
        <NewHireInformation/> 
       <PostalAddress> 
           <CountryCode>US</CountryCode> 
           <PostalCode>22153</PostalCode> 
           <Region>VA</Region> 
           <Municipality>Springfield</Municipality> 
           <DeliveryAddress> 
              <PostOfficeBox>1243</PostOfficeBox> 
           </DeliveryAddress> 
        </PostalAddress> 
        <WorkSchedule/> 
</Employee>
```